## **SAP to Excel Project (STEP)**

Request for Access to Grant Transactions Data Internal Orders – 25 and 30 10/27/2010

**User Information –** Please provide the following information about the user to be authorized:

**Name: \_\_\_\_\_\_\_\_\_\_\_\_\_\_\_\_\_\_\_\_\_\_\_\_\_\_\_\_\_\_\_\_\_ Department: \_\_\_\_\_\_\_\_\_\_\_\_\_\_** 

**User e-mail Address: \_\_\_\_\_\_\_\_\_\_\_\_\_\_\_\_\_\_\_\_ Phone: \_\_\_\_\_\_\_\_\_\_\_\_\_\_\_\_\_\_\_** 

**Profit Center (**Account Information) – Please provide the Profit Center numbers of the accounts you would like to access. **Remember – this report only returns data about Internal Orders (25 and 30 accounts).** Be sure to include the approval the signatory officer for each account.

If you are requesting access to ten or fewer profit centers, please list them in the box below:

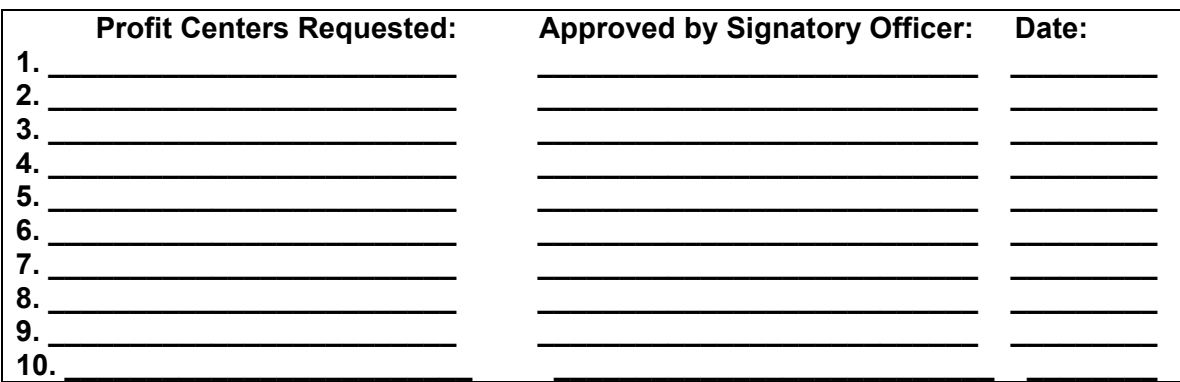

If you need access to more than ten profit centers, please provide the fund center abbreviation that includes the profit centers you need:

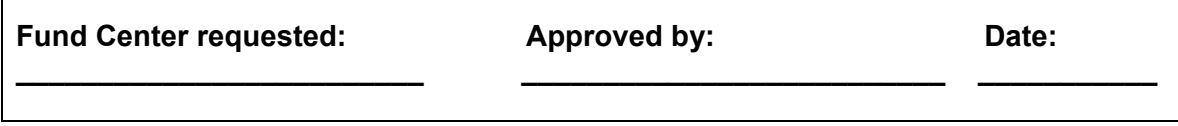

**FAX this completed form to extension 7180.** 

**If you need assistance understanding or completing this request form, please call SAP Support @ 5222.** 

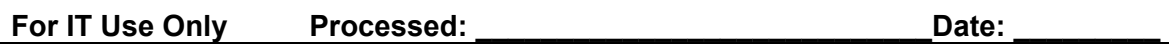